## 第4回 scikit-learnによる回帰分析

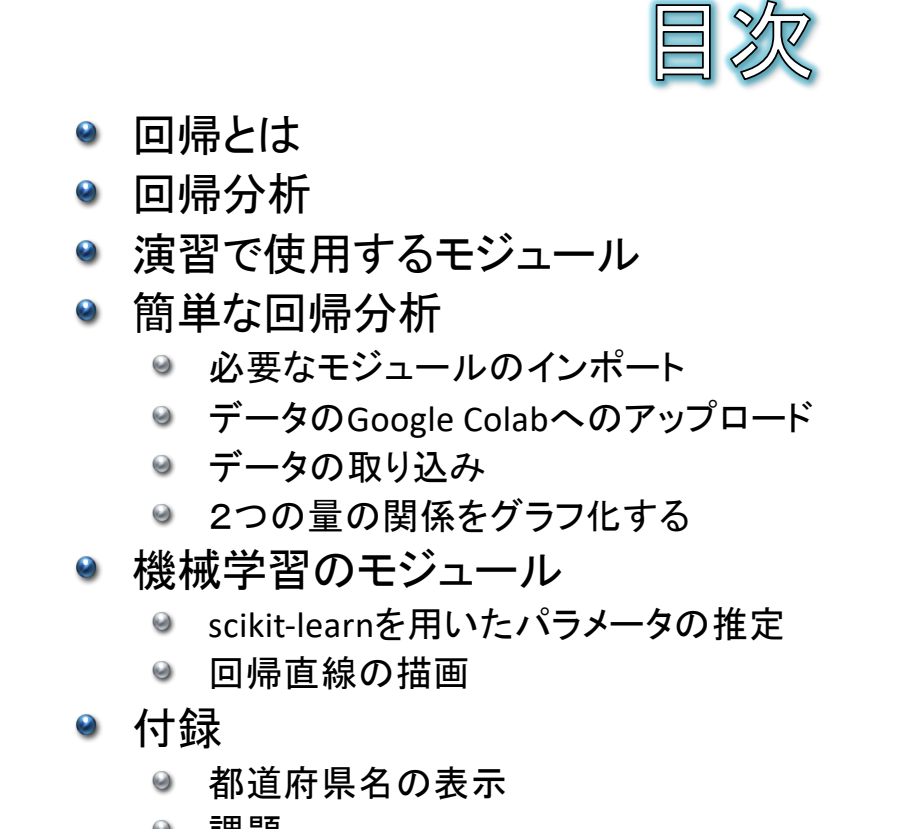

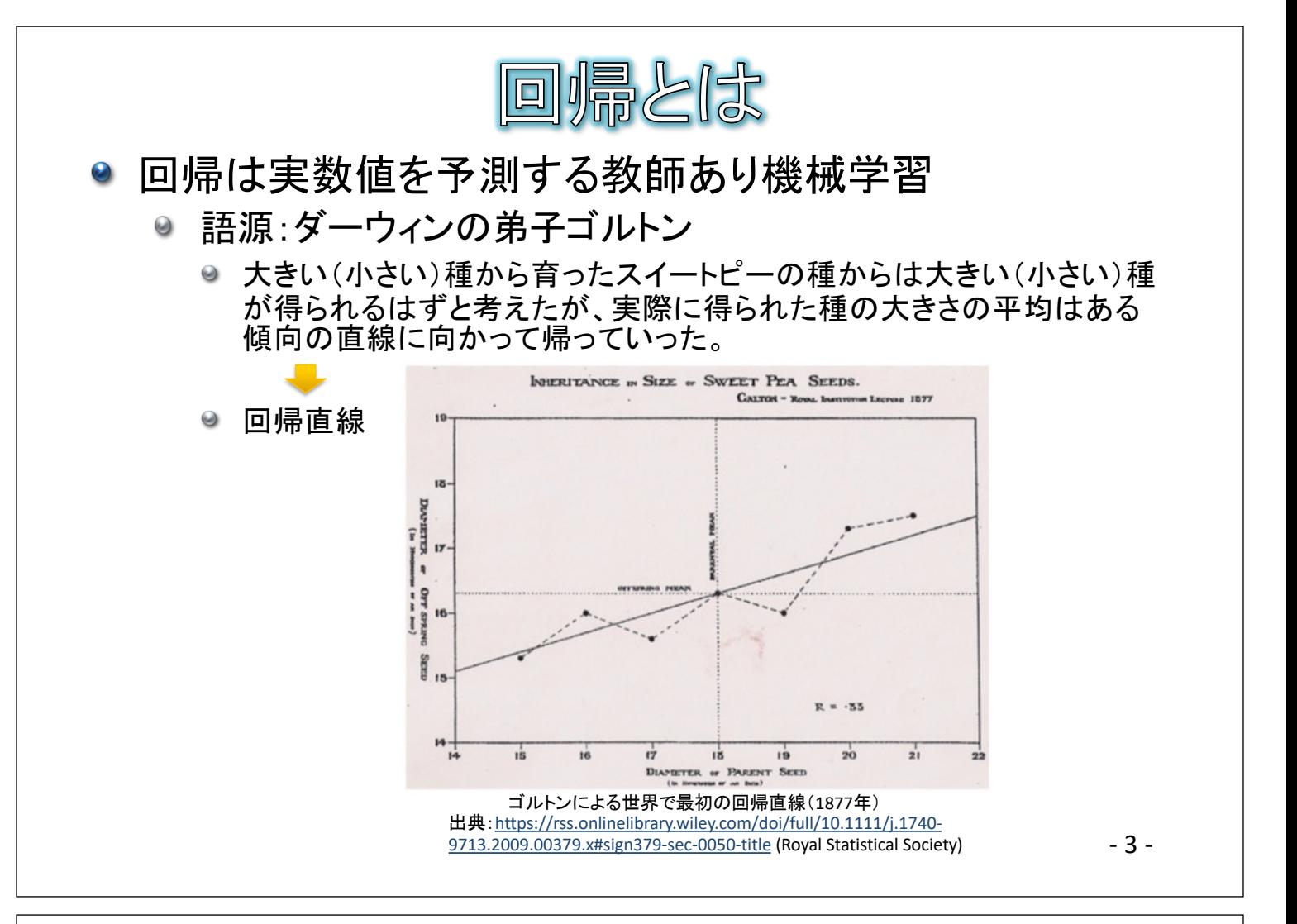

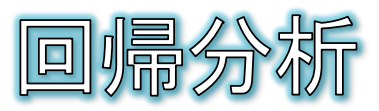

- 回帰分析とは、ある2つの変数にどのような関係があるのかを推 定する機械学習による分析手法です。
	- 例えば、あるクラスの生徒について、身長xと体重yの一覧表があったとしま す。身長xが高い人ほど体重yが大きいといった関係がある場合に、xからy (またはその逆)を推定する式を求めるような分析が回帰分析です。
- 線形回帰モデル
	- 例えば、身長をx、体重をyとした時に、xからyを推定する式が直線の方程  $\Theta$ 式(y = ax + b)で与えられたとします。このような直線のモデル式を線形回 帰モデルを呼び、描かれる直線を回帰直線と呼びます。
		- $\alpha$ このとき、xを説明変数、yを目的変数と呼び、aは傾きのパラメータ、bは切片のパラメータ です。

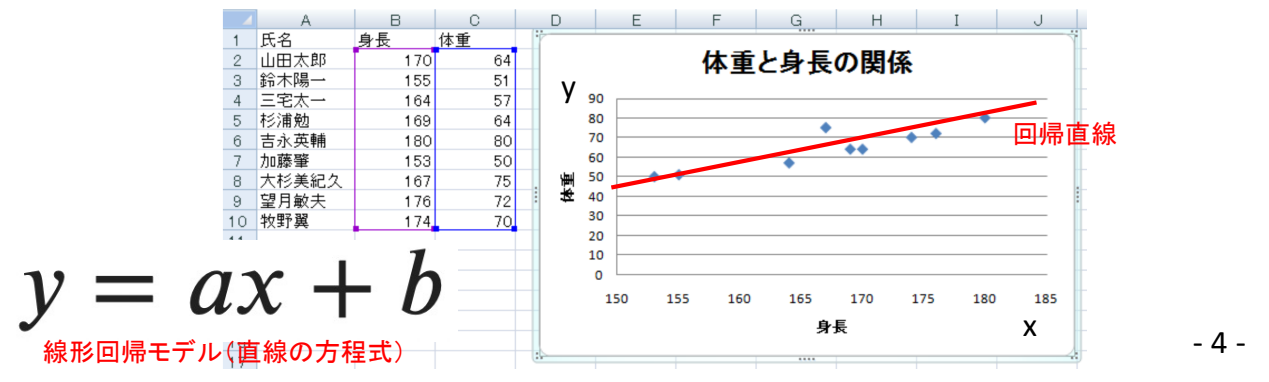

● 下記の表の赤文字のモジュールを使用します。

演習で使用するモジュール

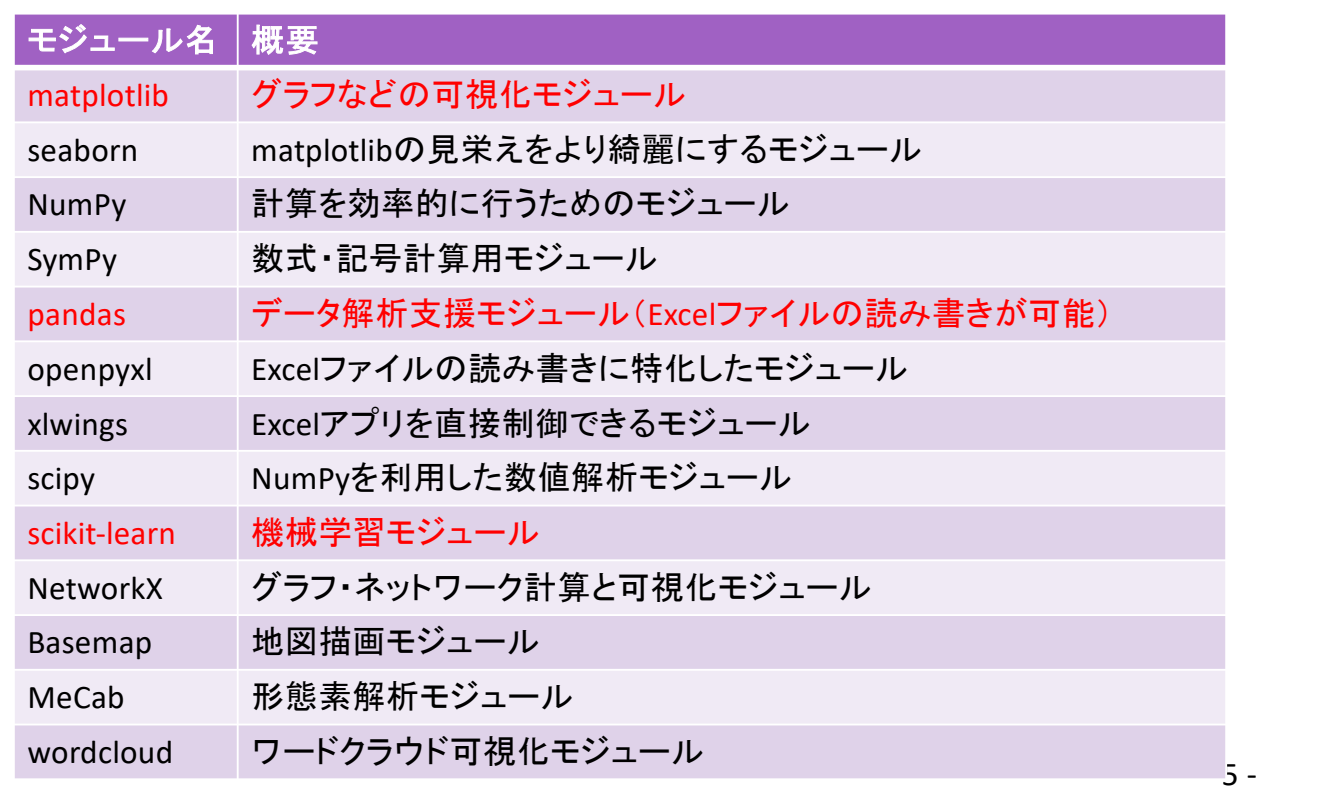

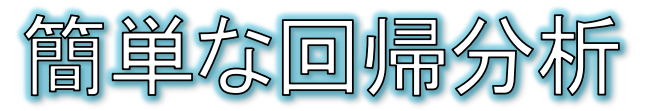

- 回帰分析の一例として、各都道府県の「日本人宿泊者数」から 「外国人宿泊者数」を推定するような回帰直線を求めてみましょう。
- 準備
	- ◎ 資料電子データサイトの「kaiki.xlsx」ファイルを使用します。
	- 「宿泊者数」シートには、47都道府県ごとのコロナ禍前のある年度の「日本 人宿泊者数」と「外国人宿泊者数」の人数がまとめられています。

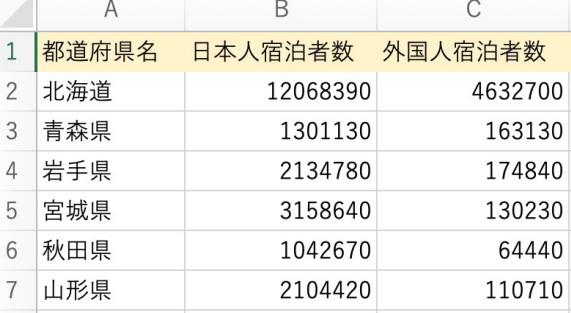

 $\overline{c}$ 

 $\Omega$ 

● Google Colabで新しいノートブックを 新規作成してください。

▲ python講座中級3.ipynb ☆ ファイル 編集 表示 挿入 ランタイム ツール

ドライブで探す  $:=$ Playground モードで開く ノートブックを新規作成

- 6 -

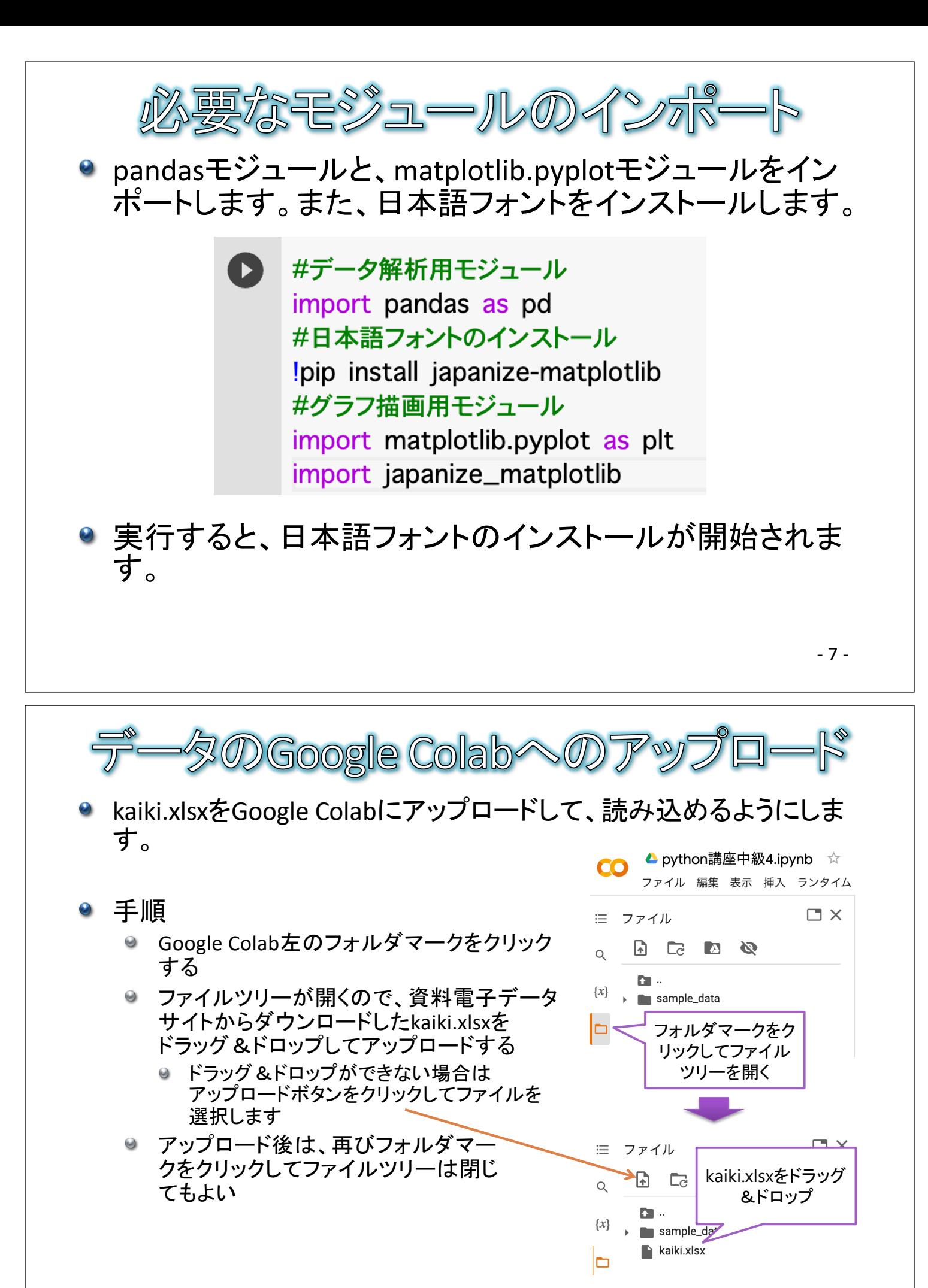

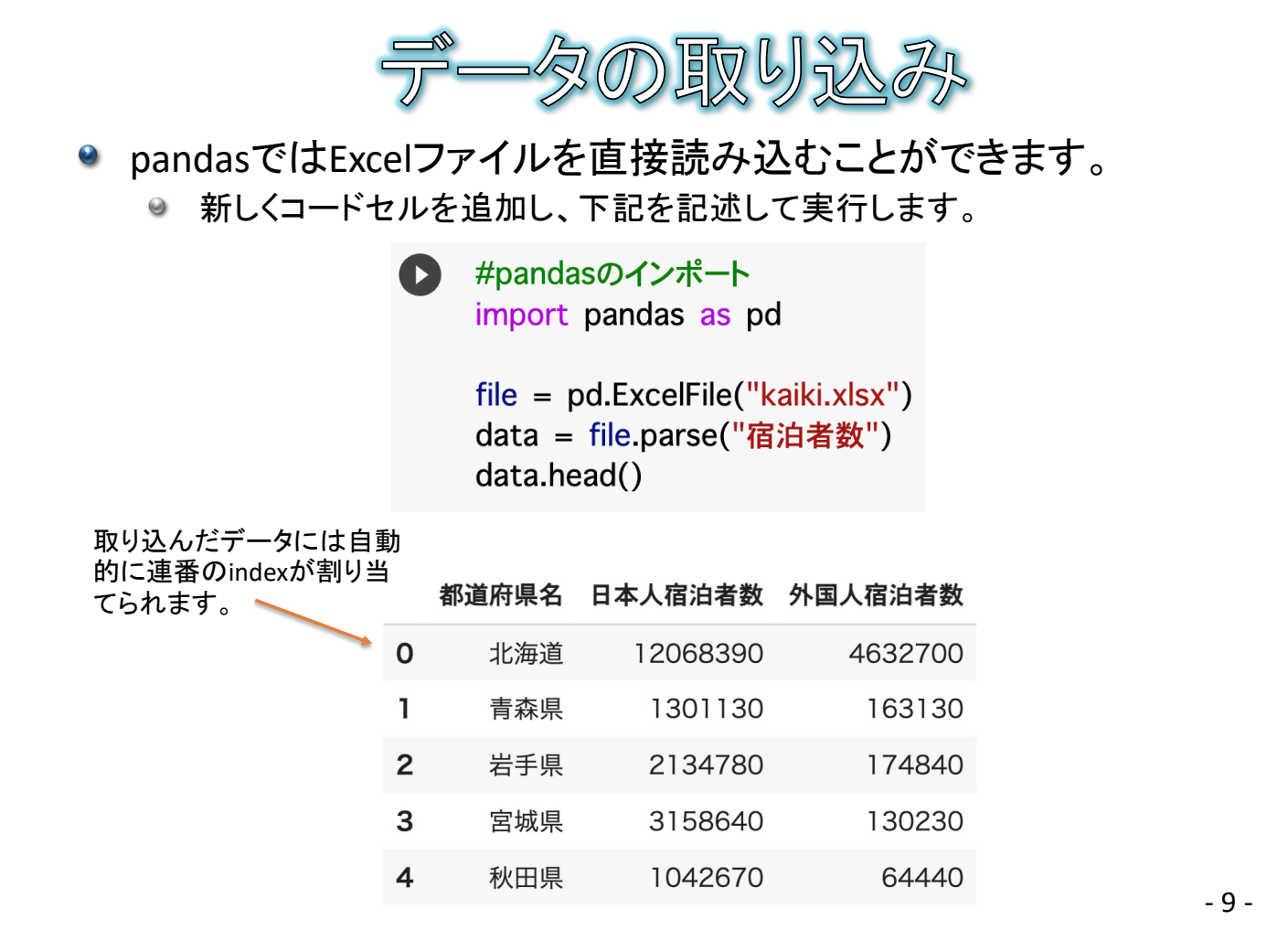

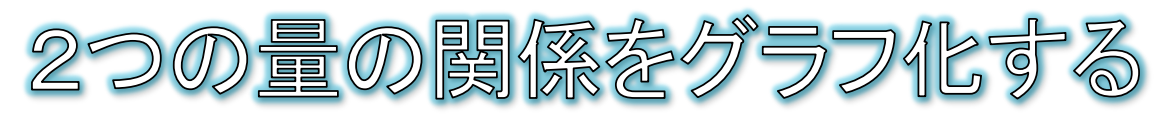

- xとyの2つの軸について、データの散らばり具合を描くのが散布図 です。散布図を描くことによって、2つの量の関係性を図示すること ができます。
- 新しいコードセルを追加して、下記を記述して実行しましょう。

● #plot.scatterメソッドで散布図が描けます。 #xはx軸の列名、yはy軸の列名、figsizeはグラフの横縦のサイズです。 #axにはグラフのオブジェクト(サブプロットと呼ばれる)が代入されます。 ax = data.plot.scatter(x="日本人宿泊者数", y="外国人宿泊者数", figsize=(10, 5))

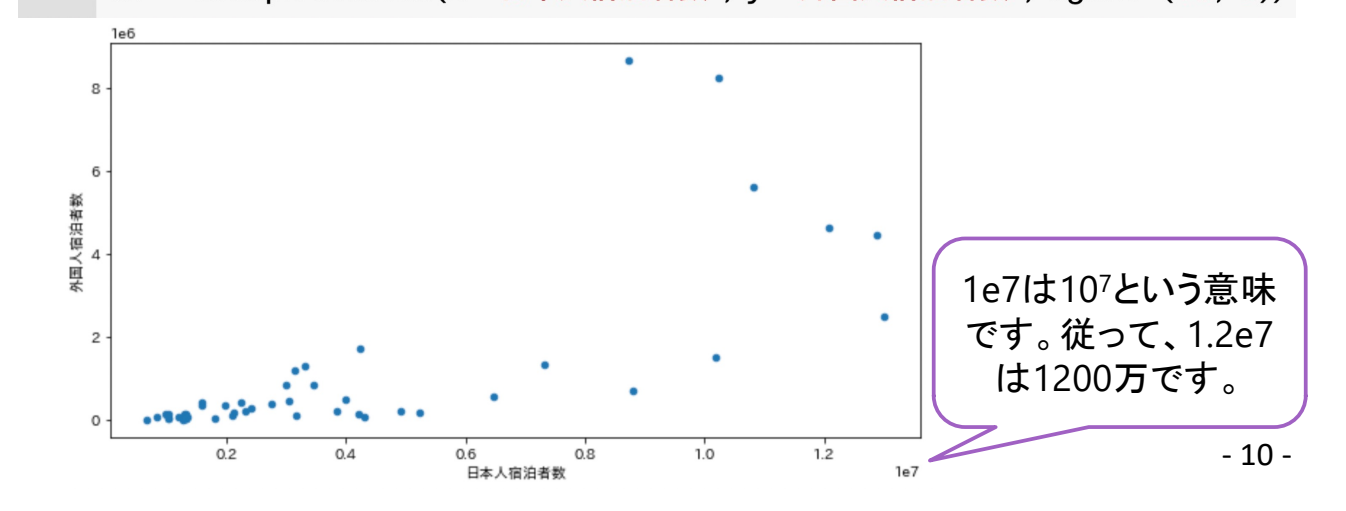

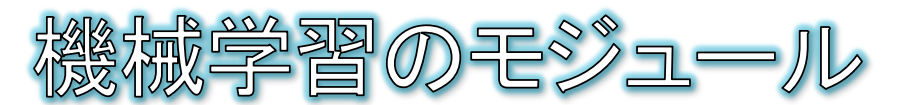

- Pythonには様々な機械学習のモジュールが用意されてい ます
- モジュールを用いる利点
	- ◎ それぞれのアルゴリズムを1から実装する必要がない
	- ◎ コードが簡潔に書ける

## ● 代表的な機械学習モジュール

<sup>●</sup> scikit-learn

◎ 回帰、ランダムフォレストなど様々なアルゴリズムを備えたモジュール

- $\bullet$  genism
	- ◎ 様々なトピックモデルを実装したテキスト解析モジュール
- **C** Tensor Flow
	- 代表的な深層学習モジュール
- **C** Keras
	- 11 ◎ TensorFlowをベースにより扱いやすくした深層学習モジュール

scikit-learnを用いたパラメータの\$ ● scikit-learnモジュールのlinear\_modelパッケージの LinearRegressionクラスを使うと回帰直線の傾きaと切片bのパラ メータを求めることができます。 9 linear model(和訳:線形モデル)、linear regression(和訳:線形回帰) ● 新しいコードセルを追加して、下記を記述して実行しましょう。 【コードの解説】 ● #LinearRegressionクラスのインポート 下方のfitメソッドにx軸の値を与え from sklearn.linear\_model import LinearRegression る際に2次元(行列)形式として渡 す必要があるため、1次元のベクト ル形式から2次元の行列形式に変 #LinearRegressionオブジェクトの生成 換している。  $rea = LinearRearession()$ .reshape(行数, 列数)として行列形 式に変換する際に、引数として-1を #xは日本人宿泊者数のデータ 指定すると、元のデータから行数 x = data["日本人宿泊者数"].values.reshape(-1, 1) (または列数)を自動的に決めてく #yは外国人宿泊者数のデータ れる。今回の例では、47次元ベクト ルを47行1列の行列に変換してい v = data["外国人宿泊者数"] る。 #学習してパラメータを計算 x = pd.DataFrame(x) でも可。  $reg.fit(x, y)$ 【コードの解説】 #傾きと切片の表示 coefはcoefficient (係数)の略 print("傾き", reg.coef\_[0]) ∠ interceptは日本語で切片のことprint("切片", reg.intercept\_) - 12 -

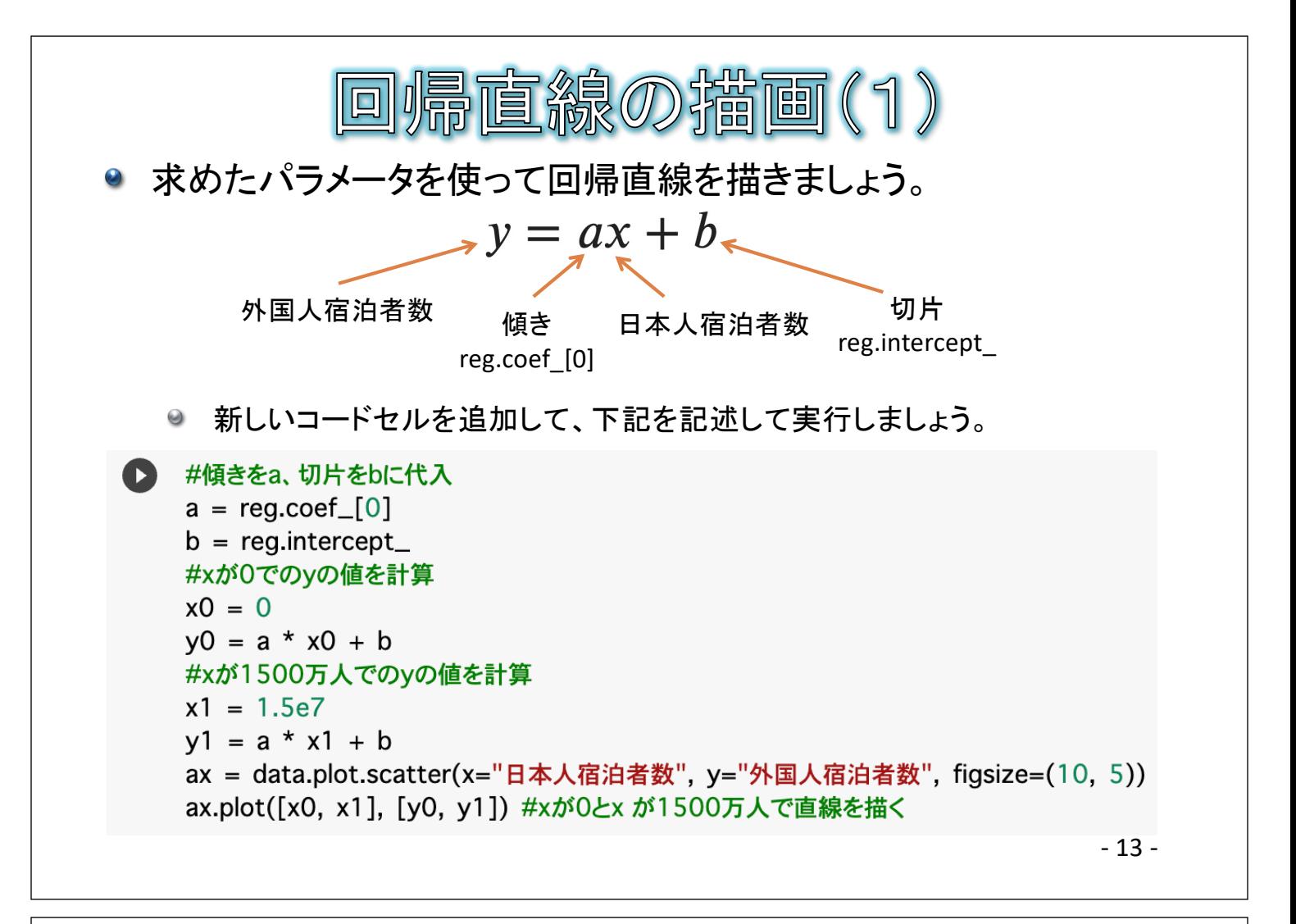

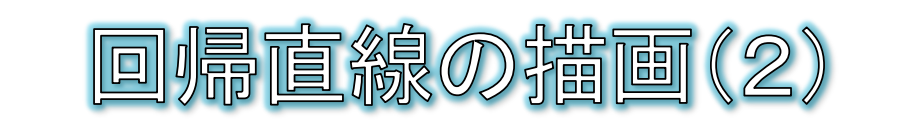

● 日本人宿泊者数から外国人宿泊者数を推定する線形回帰モデル が完成しました。

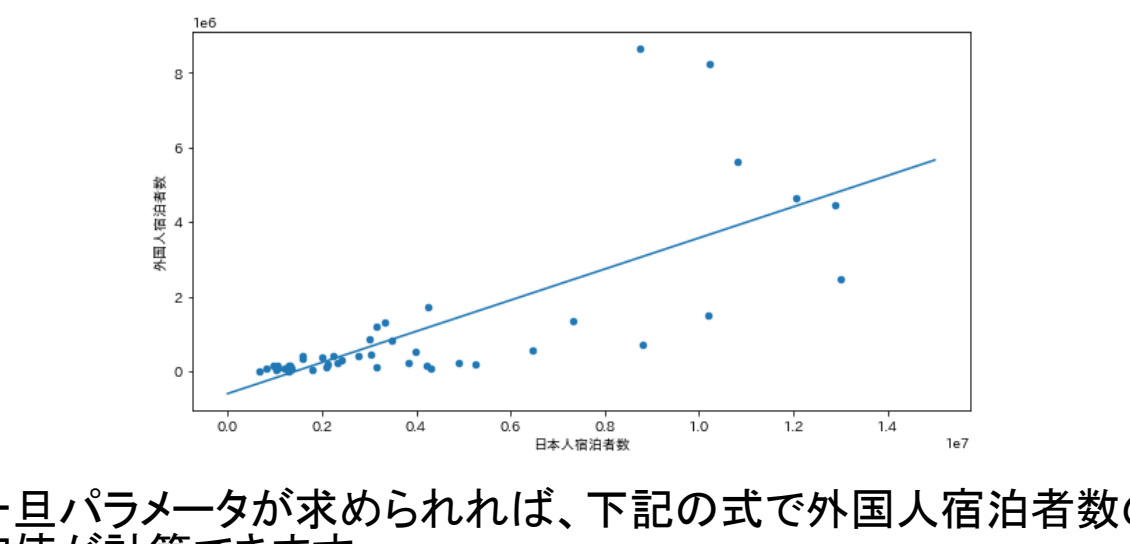

一旦パラメータが求められれば、下記の式で外国人宿泊者数の推 定値が計算できます。 インファイン コネ人宿泊者数

 $print(a * 10000000 + b)$ 

3576416.479152304

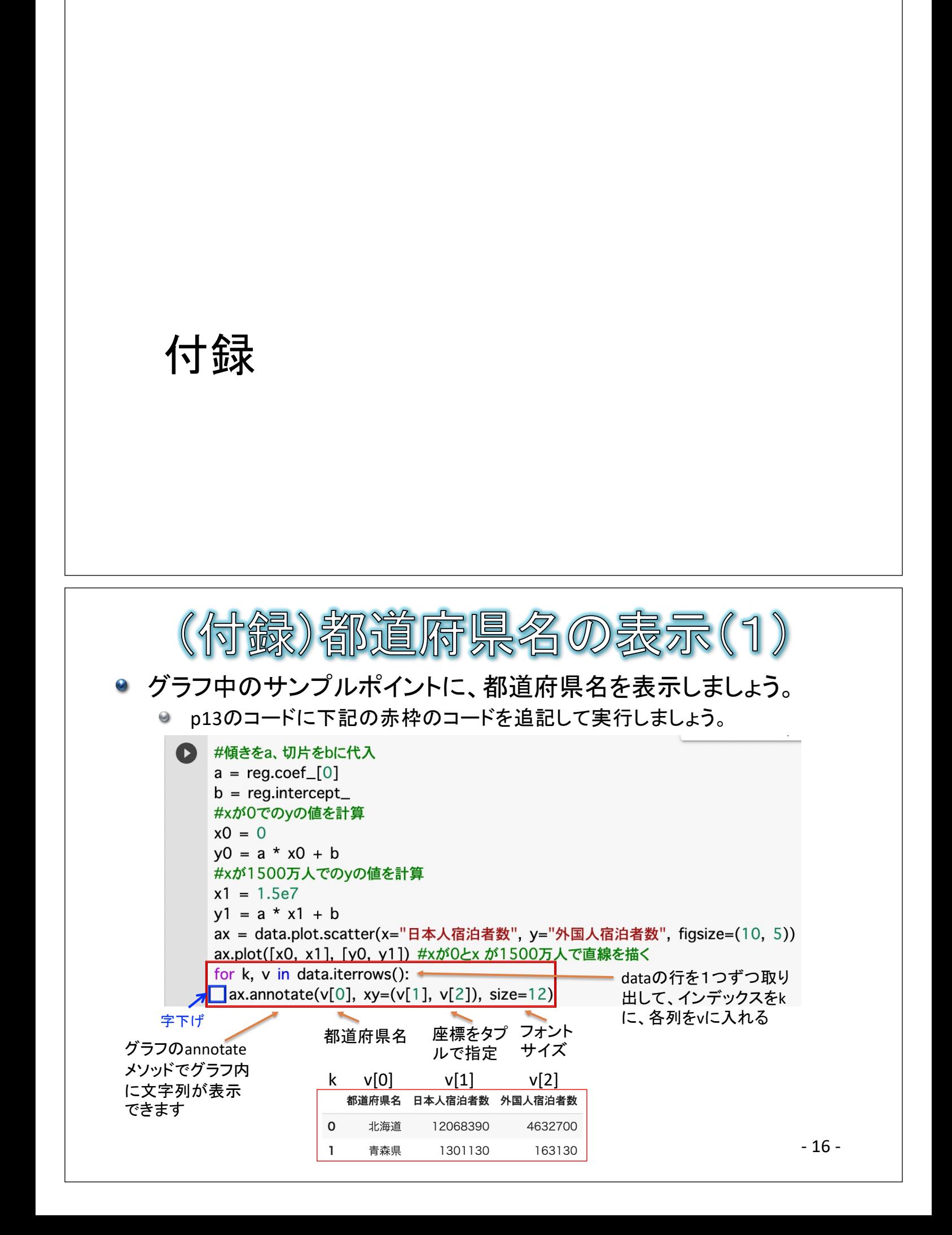

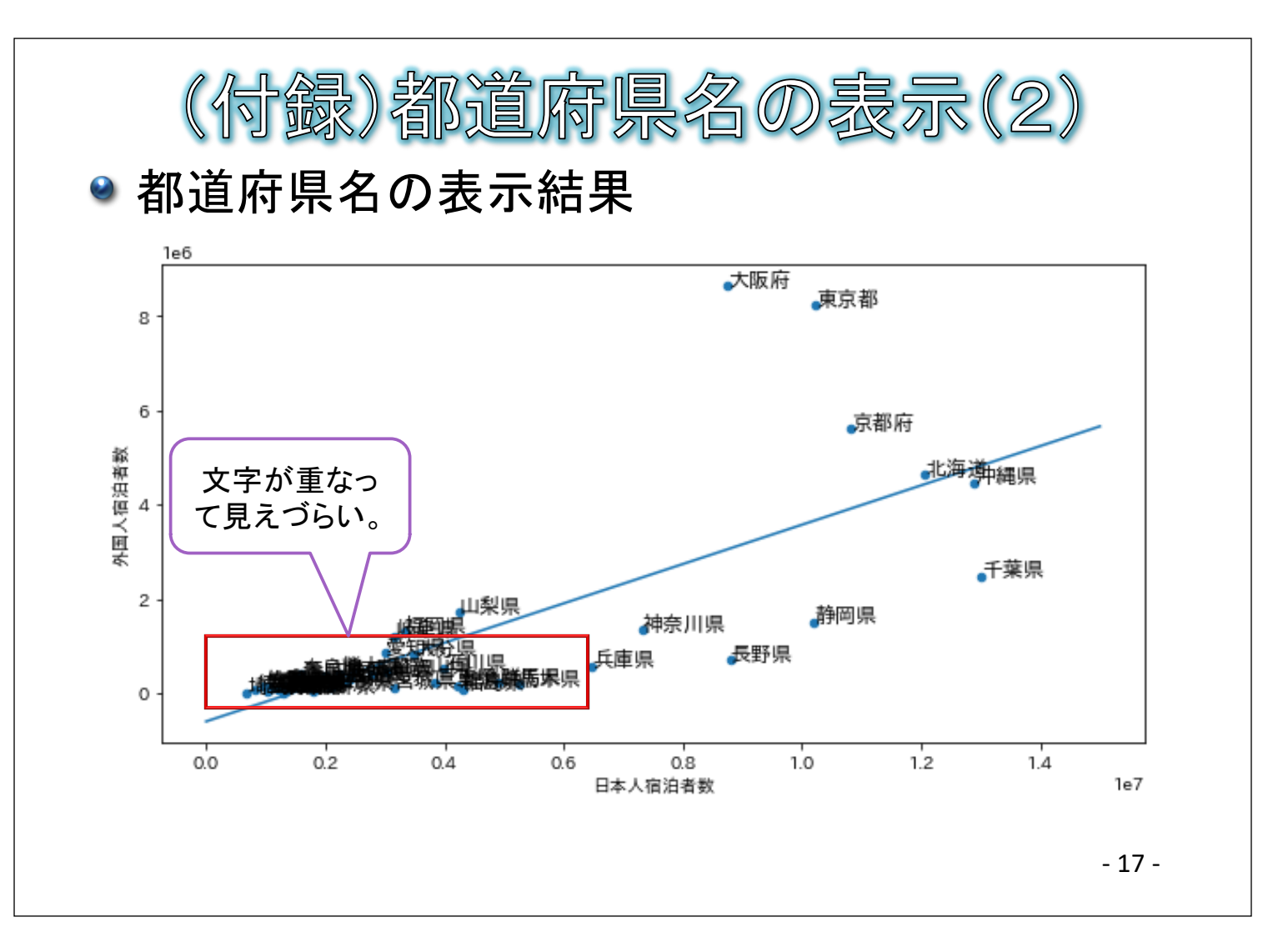

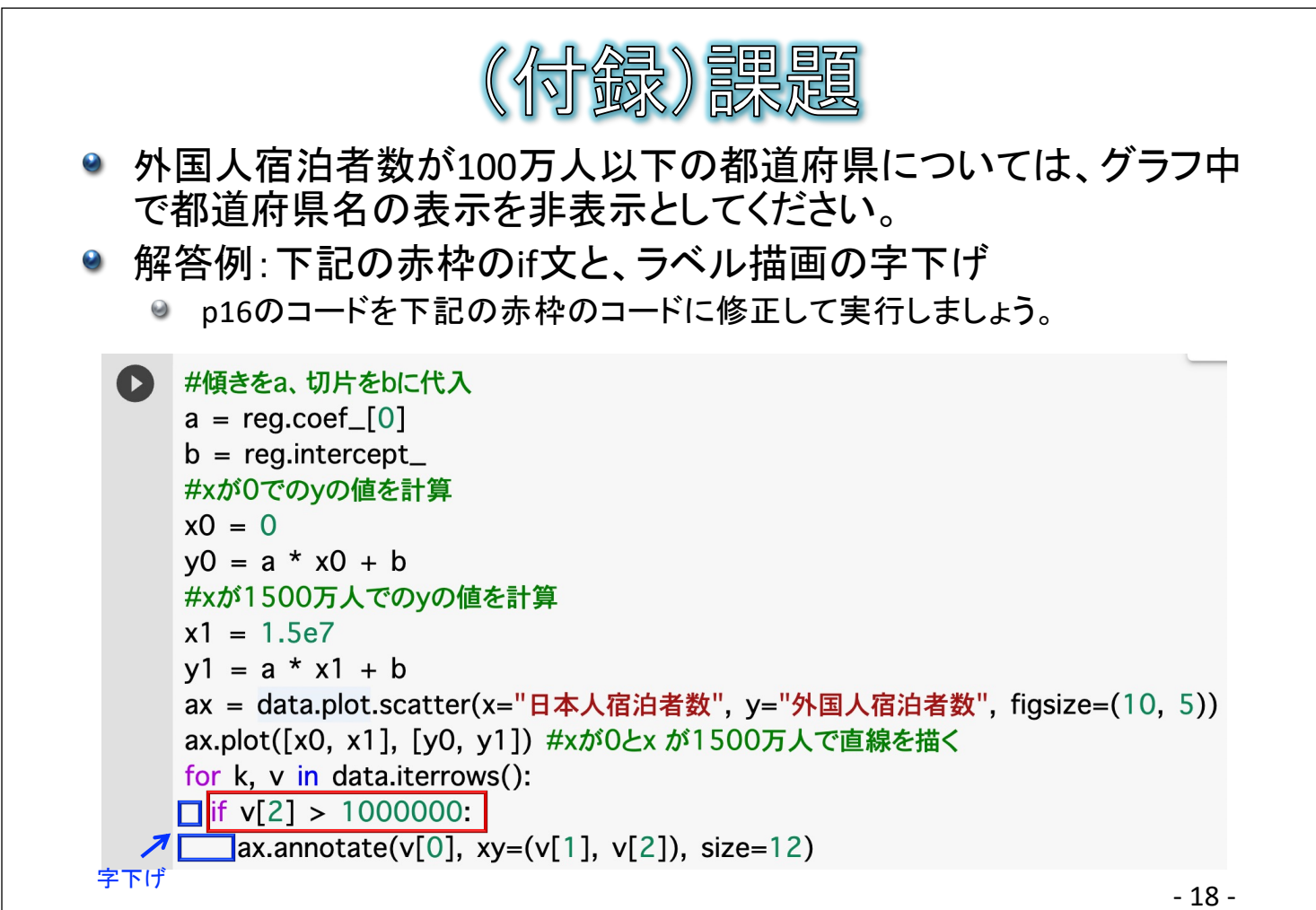

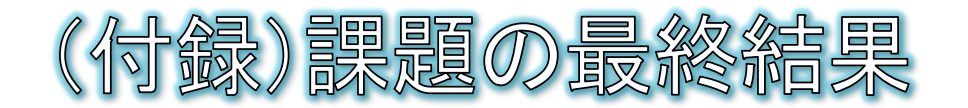

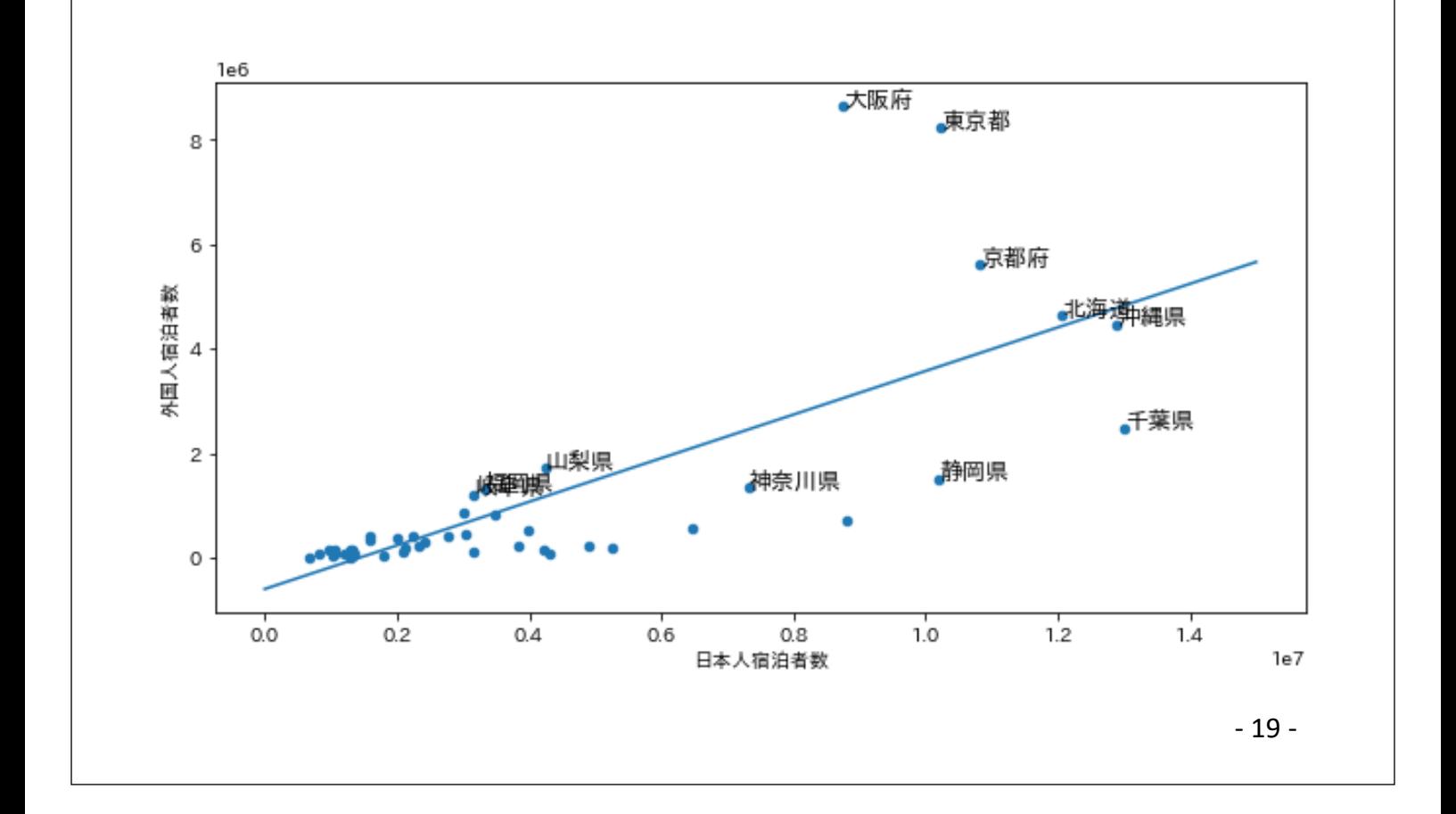